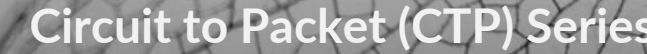

Circuit to Packet (CTP) Series

## **Engineering Simplicity**

**EDUCATION SERVICES** 

#### AUDIENCE

This course benefits individuals responsible for working with the CTP Series access products.

#### **PREREQUISITES**

The following are the prerequisites for this course:

• General understanding of networking.

### COURSE LEVEL COURSE OVERVIEW

*CTP is an entry-level course.* This course will introduce the CTP Series access products and use cases. The course will describe the different hardware options and interfaces, and explain the steps needed to initially configure the CTP. This course will go into detail on the configuration options for accessing the CTP locally and remotely. Configuration of each interface type will be covered along with the node and circuit timing/sync options available. Jitter buffers and troubleshooting circuits will be covered. The CTPView network management application for configuration, software upgrades, database storage, monitoring, BERTs, loop-backs and graphing of performance information will be covered.

#### **OBJECTIVES**

After successfully completing this course, you should be able to:

- Introduction of CTP Series products
- Explain the drawbacks of legacy end devices and application
- Explain the advantages of using CTP devices in an IP/MPLS network
- Describe the different application where CPT is used
- Explain how CTP provides value to the application
- Explain the hardware and chassis components of the CTP150 and CTP2000 Series
- Identify different generations of the CTP Processors
- Provide an overview of different serial modules
- Describe the basic configuration of CTP
- Explain the network configurations for the CTP device
- Configure separate interfaces for circuit and management traffic
- Describe the caveats and limitations of Ethernet segregation
- Describe an overview of the Security Profile Management Menu
- Describe the four types of users in CTPOS
- Explain user management and password management options
- Explain the management of secure logs, security level, login banner, and port forwarding through the security Profile Management Menu
- Describe the different types of encapsulation methods used by CTP
- Describe the importance of Differentiated Services code point (DSCP) values for a CTP bundle
- Explain how to provision serial circuits in the CTP system
- Explain how to configure data encoding in the CTP bundle
- List the different CTP modules that support serial circuit configuration
- Explain how to configure serial circuits using the CTP menu
- Explain the CTP bundle configuration for T1 and E1 circuits
- Configure analog voice port interface for the CTP bundles
- Describe the caveats and limitations of configuring analog voice port interfaces for CTP bundles
- Configure a CESoPSN bundle for hairpinning
- Explain limitations of hairpinning
- Explain the use of Y-cable redundancy option in CTP
- Explain the different modes of Y-cable redundancy

Course content subject to change. See [www.juniper.net/courses](https://learningportal.juniper.net/juniper/user_courses.aspx) for the latest details.

© 2020 Juniper Networks, Inc.

Juniper Business Use Only

CONTACT INFORMATION

[training@juniper.net](mailto:training@juniper.net)

- Describe the process of setting up Y-cable redundancy option in CTP
- Describe the various clocking options used by the CTP
- Explain the process of timing the CTP using the Network Reference (NetRef) mode
- Describe the caveats and limitations of the different clocking options
- Describe the process of CTP buffering
- Explain the basic configuration of CTP buffering
- Describe the process of setting up the NTP timezone on CTP
	- Explain the caveats and limitations of setting up the NTP timezone
- Describe the different CTP bundle states
- Troubleshoot different issues related to the CTP
- Explain the purpose of CTPView
- Explain the different interfaces of the CTPView management interface
- List functions of the different sections of the CTPView application

### COURSE CONTENT

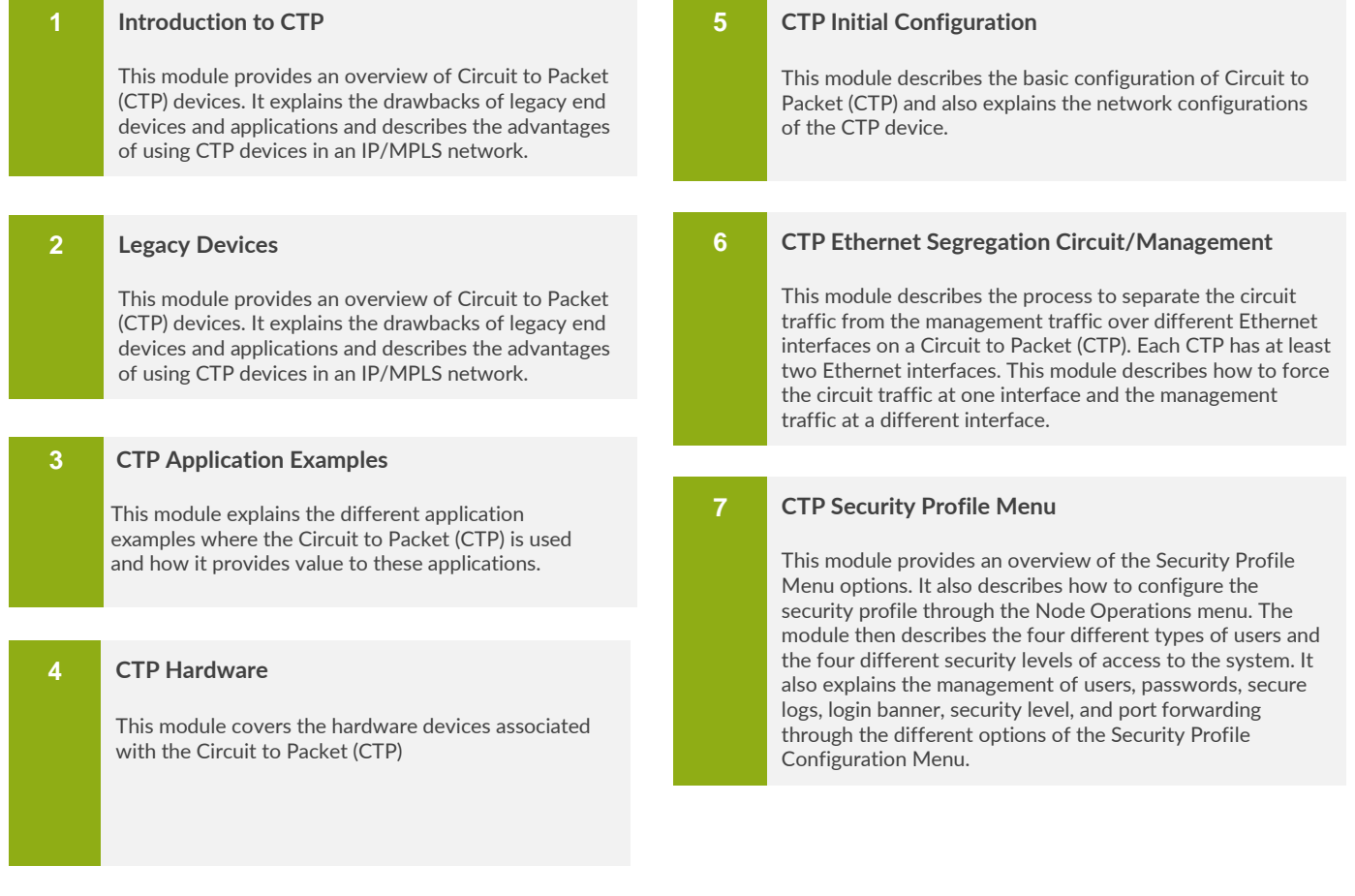

Course content subject to change. See [www.juniper.net/courses](https://learningportal.juniper.net/juniper/user_courses.aspx) for the latest details.

© 2020 Juniper Networks, Inc.

# Circuit to Packet (CTP) Series

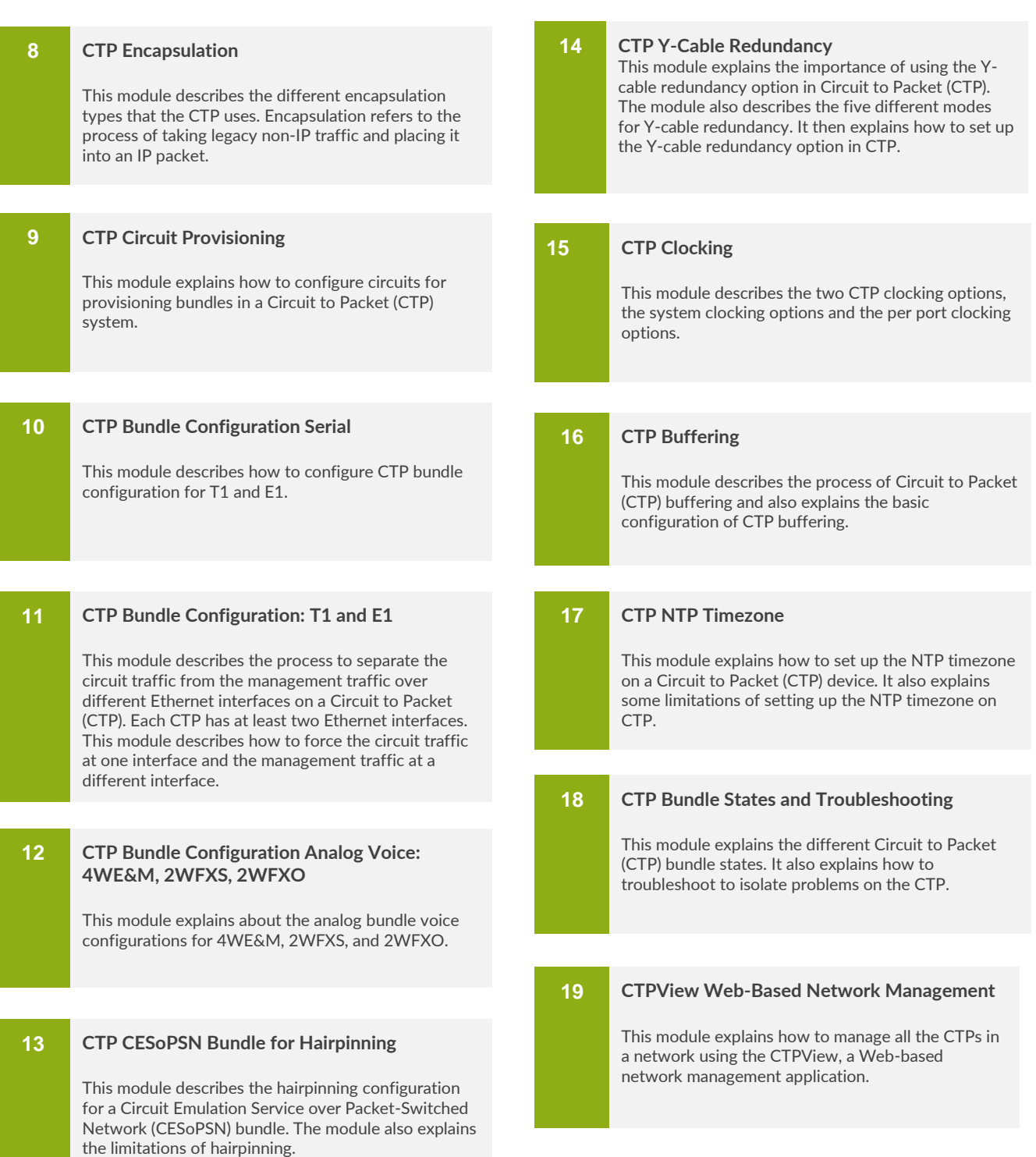

Course content subject to change. See [www.juniper.net/courses](https://learningportal.juniper.net/juniper/user_courses.aspx) for the latest details. 3

© 2020 Juniper Networks, Inc.